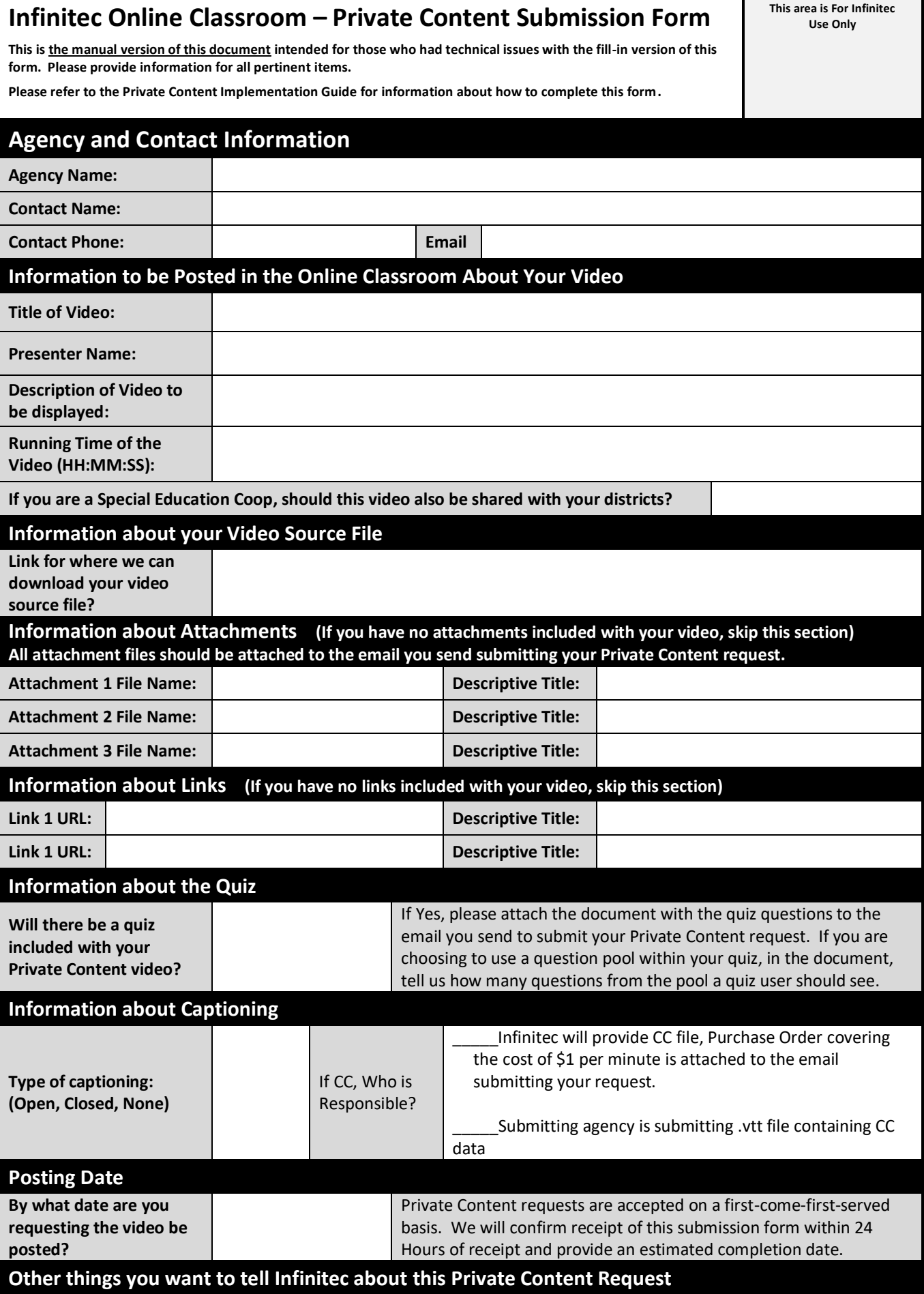

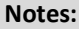

**Questions or Need help?** Contact Steve Clements (sclements@ucpnet.org)

## **Remember:**

- 1. This is the manual version of this document intended for those who had technical issues with the fill-in version of this form. Please provide information for all pertinent items by wither typing in or handwriting the data
- 2. Please refer to the Private Content Implementation Guide available on the Private Content informational page at www.myifintec.org for more information about Private Content and how to complete this form.
- 3. When you have completed the form, save it and email it to Steve Clements (sclements@ucpnet.org) to submit your request.
- 4. Be sure to include with that email:
	- a. The saved, completed version of this document, with all needed data supplied
	- b. Anyl attachments that should be posted with your Private Content video.
	- c. the document containing your quiz questions and answer key
	- d. The .vtt file if you are providing the Closed Caption file.
- 5. If you want Infinitec's captioning vendor to creating the .vtt file containing the closed captioning for your video source file, include an approved purchase order or check to cover the \$1 per minute fee charged by the vendor for the production of the captioning file. If you include a purchase order, Infinitec will invoice your agency for the fee when captioning for your video is completed.
- 6. We will acknowledge receipt of your form and contact you to review any questions we may have and discuss the timeframe for posting your Private Content in the Infinitec Online Classroom.